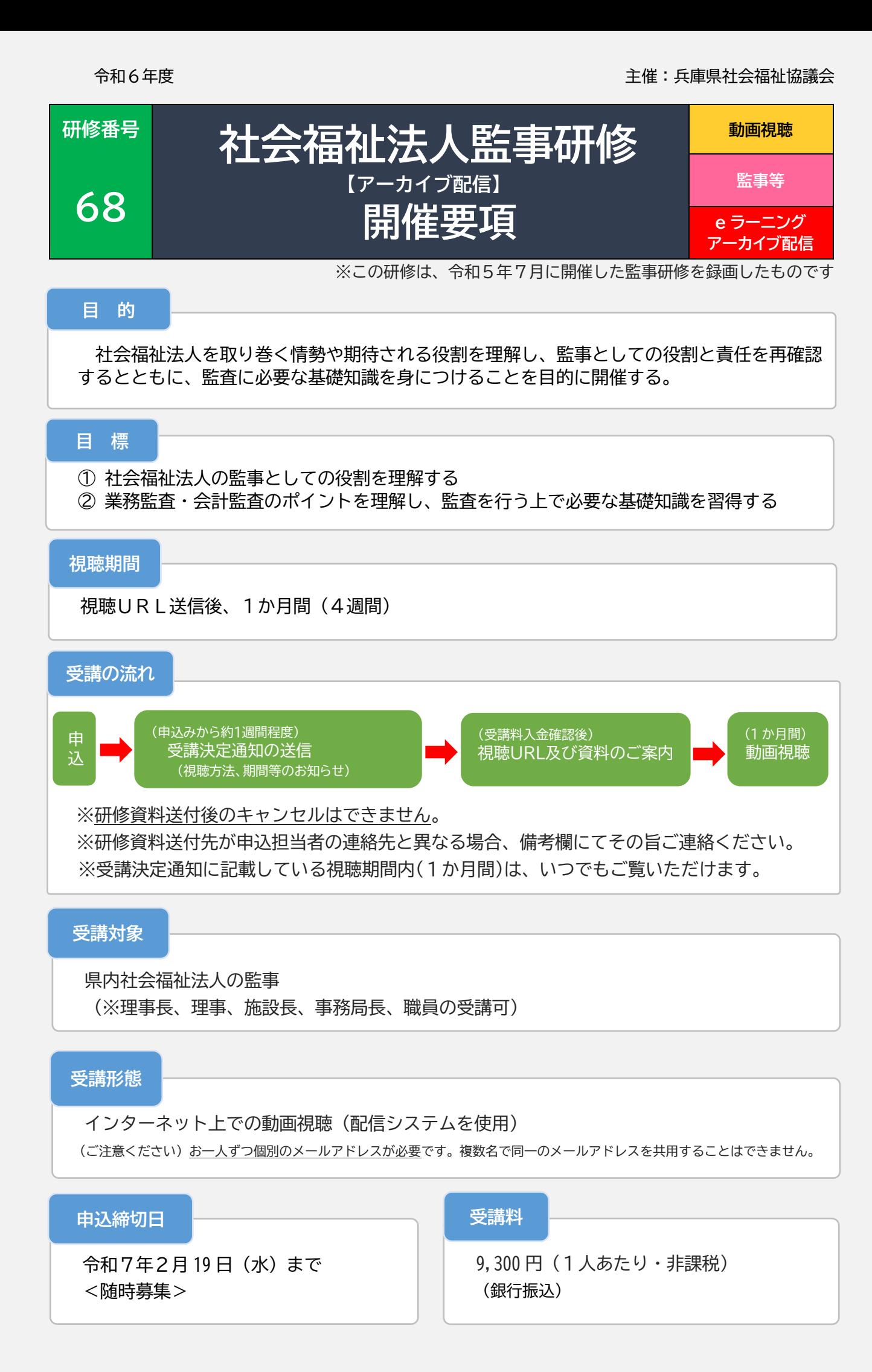

# 三宅 由佳 氏

(三宅由佳税理士事務所、一般社団法人福祉経営管理実践研究会 副会長)

**プログラム**

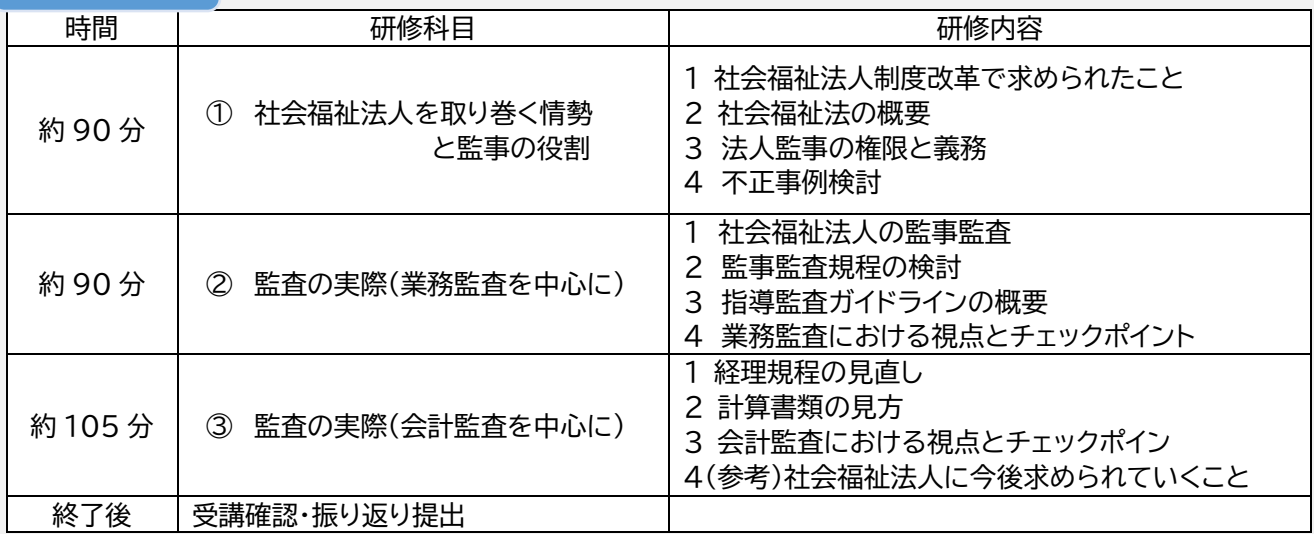

#### **お申込み方法及び受講決定**

- ① お申込みにあたっては、当研修センターが定める「研修実施基本方針」「研修受講ルール」 が適用されますので、あらかじめ内容をご確認ください。お申込みが完了した場合は、これら に同意いただいたものとして取り扱います。
- ② 研修センターホームページの当研修申込フォームに必要事項を入力し、お申込みください。 入力されたメールアドレスに「完了通知メール」が返送されますので、必ずご確認ください。
- ③ 受講の決定は、申込から 1 週間程度で、申込事業所メールアドレス宛に通知をメール送信し ます。受講料のお支払い方法や視聴方法、期間等についてお知らせします。
- ④ 研修資料送付後のキャンセルはできません。

#### **お申込み・問合せ先**

福祉人材研修センター 研修企画部 〒650-0004 神戸市中央区中山手通 7-28-33 TEL:078-367-3001/FAX:078-367-4522

**【「研修実施基本方針」「研修受講ルール」をご確認ください】**

 兵庫県福祉人材研修センター(以下、研修センター)では、下記のとおり「研修実施基本方針」・「研 修受講ルール」を定めて運営しています。

ご受講にあたっては、下記の「基本方針・受講ルール」が適用されますので、ご同意のうえ、お申し 込みください。詳細は、当研修センターホームページをご確認ください。

※それぞれの二次元バーコードを読み込むと、 ホームページ内の各ページへアクセスが可能です **【研修実施基本方針】 【研修受講ルール】**

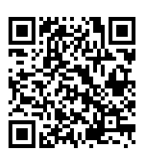

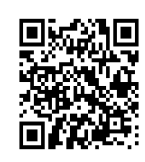

 $\Gamma$ 

# **e ラーニング配信システム(視聴者向け必要環境・注意事項)**

#### **配信システム:「Smart Boarding(スマートボーディング)」**

#### **1 視聴に必要な環境**

## **共通**

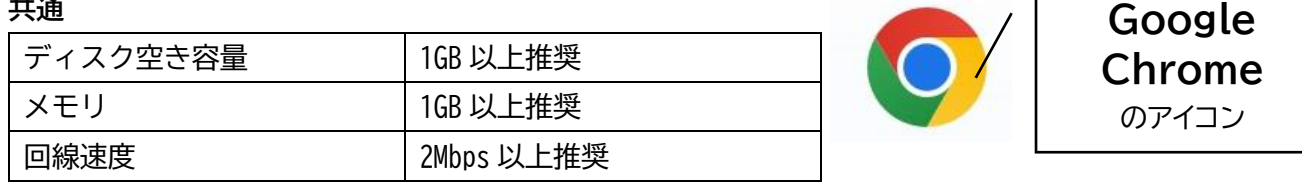

#### **Windows/Mac**

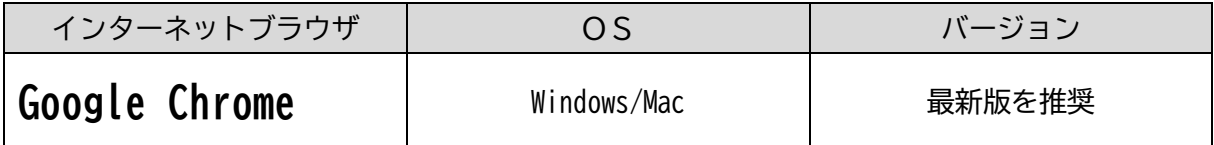

#### **スマートフォン/タブレット**

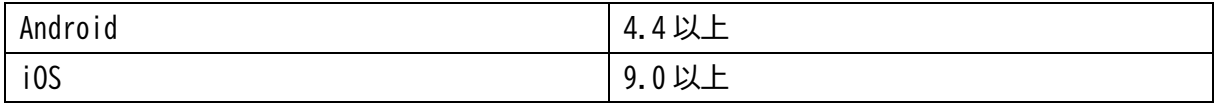

#### 使用を推奨しないブラウザのアイコン

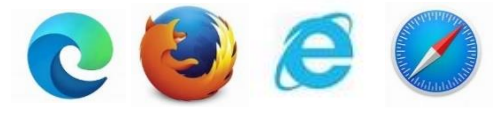

### **2 e ラーニング視聴に当たっての注意事項**

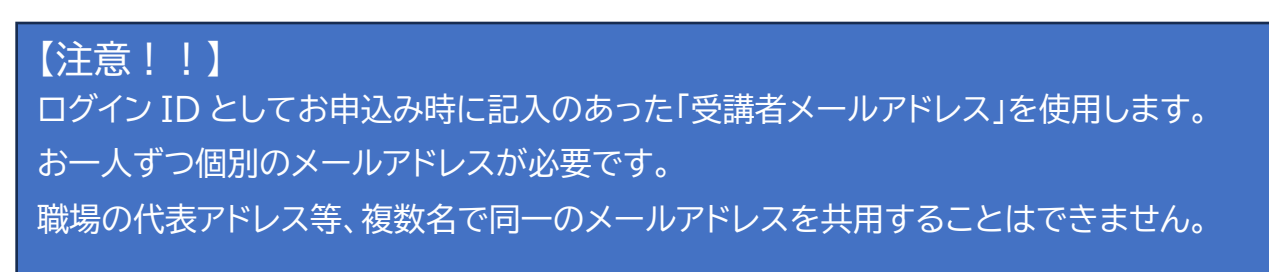

※できる限りホームページからのお申込みをお願いいたします

令和 年 月 日

# **令和6年度 社会福祉法人監事研修【アーカイブ配信】受講申込書(FAX 用)**

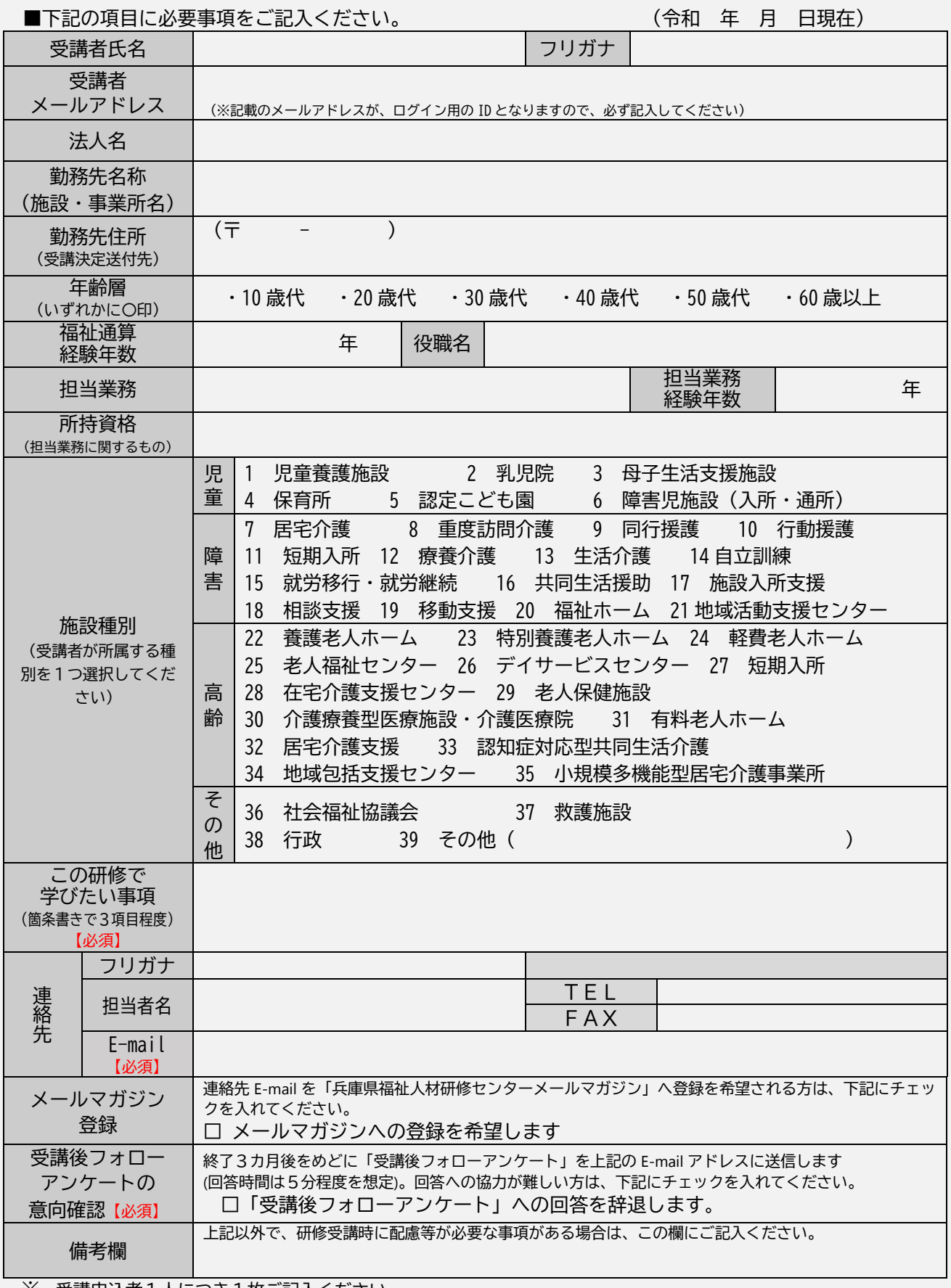

※ 受講申込者1人につき1枚ご記入ください。

# FAX 送信先: 078-367-4522 (兵庫県福祉人材研修センター)

# **申込キャンセル申出書**

# 記入日:令和 年 月 日

兵庫県社会福祉協議会 福祉人材研修センター 研修企画部 御中 研修受講申込を行った下記の者について、申込をキャンセルしたいので申出します。

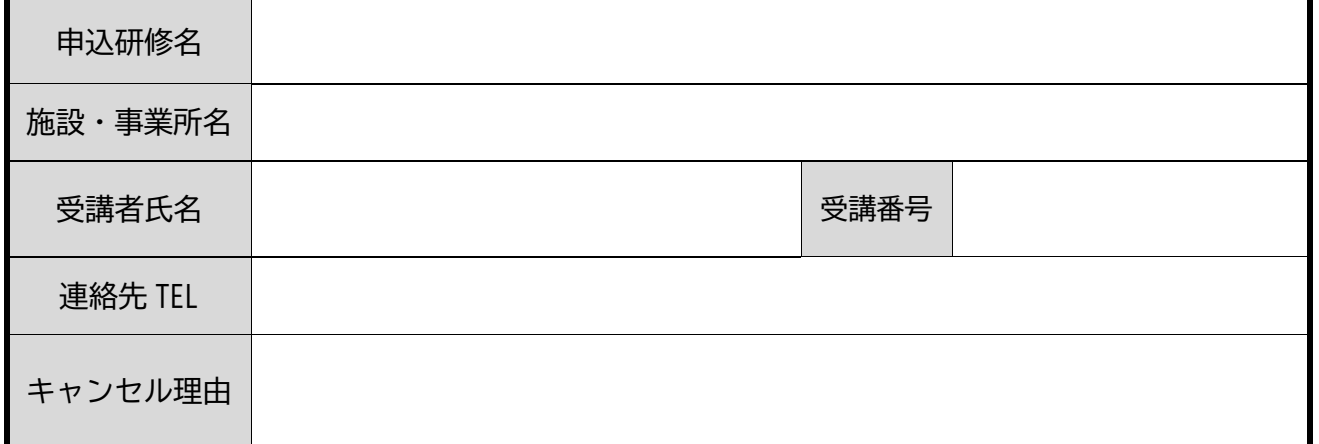

※ 「研修受講ルール」に基づき、研修日前日までに必要事項を記入のうえ、当研修センター宛 FAX (もし <は E メール) にてご連絡ください。

※ なお、**研修日当日の欠席はキャンセル扱いとはなりません**(返金対象となりません)。

## **(返金口座記入欄) ※受講料未納付の場合、下記の記入は不要です**。

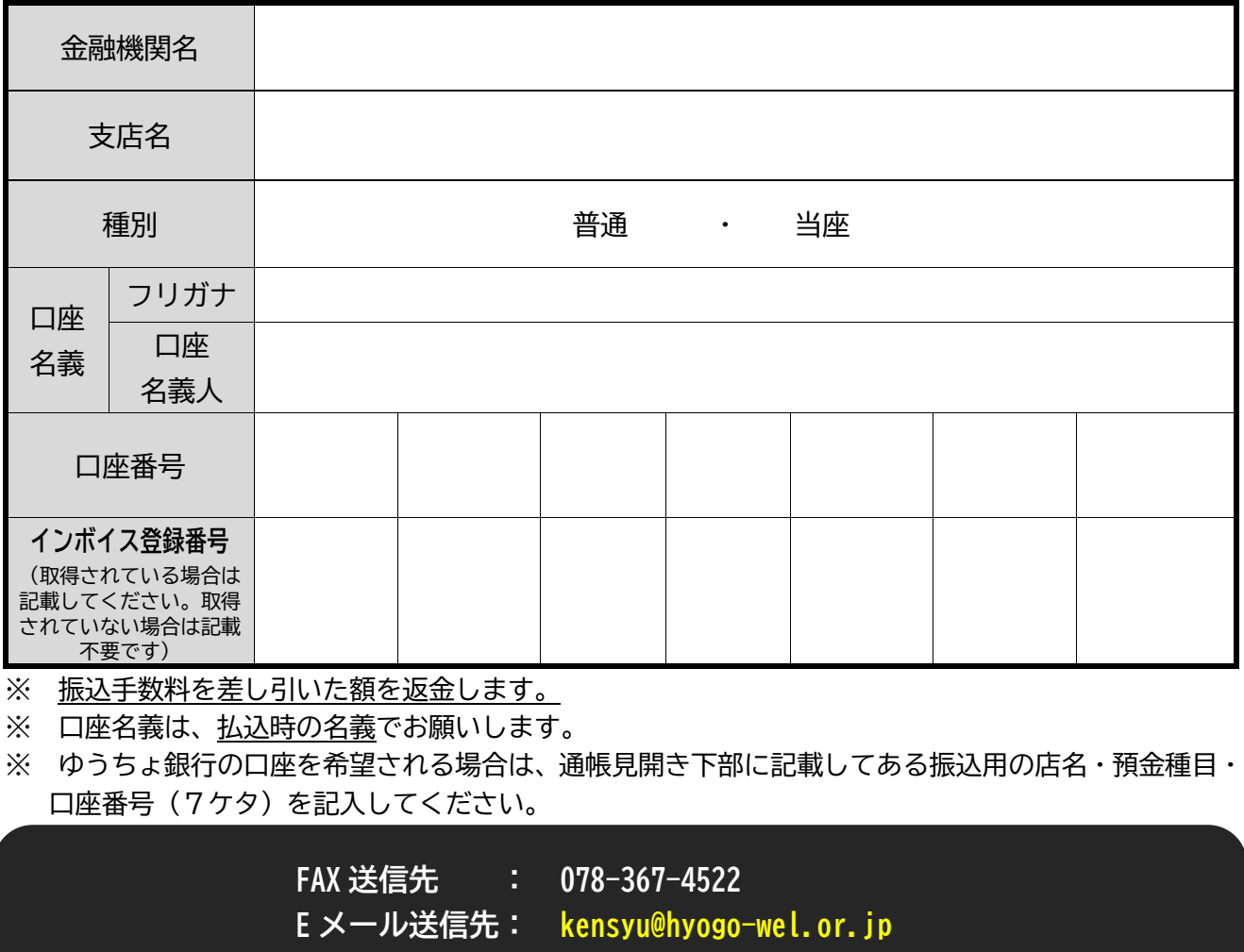

**(事務局受付欄) ※FAX(E メール)を送信された後、到着確認のお電話をお願いします(電話:078-367-3001) ※申出書の到着確認のお電話をもって、キャンセル受付完了となります。**